#### **EDITAL Nº 001/2020 EXAME NACIONAL DE ACESSO AO MESTRADO PROFISSIONAL EM LETRAS**

O Conselho Gestor do Mestrado Profissional em Letras (PROFLETRAS) em Rede Nacional, no exercício das suas atribuições definidas pelo artigo 15 do Regimento PROFLETRAS, torna pública a realização do Exame Nacional de Acesso. O Exame será regido por este Edital e executado pelo Núcleo Permanente de Concursos (Comperve) da Universidade Federal do Rio Grande do Norte (UFRN).

## **I – DO MESTRADO PROFISSIONAL EM LETRAS**

1.1. O PROFLETRAS é um programa de pós-graduação *stricto sensu* em Letras, reconhecido pela Coordenação de Aperfeiçoamento de Pessoal de Nível Superior (CAPES) do Ministério da Educação. Ele tem como objetivo capacitar professores de Língua Portuguesa para o exercício da docência no Ensino Fundamental, com o intuito de contribuir para a melhoria da qualidade do ensino no País.

1.2. O PROFLETRAS é um curso semipresencial com aulas presenciais, com oferta simultânea nacional, no âmbito do Sistema da Universidade Aberta do Brasil (UAB), conduzindo ao título de Mestre em Letras. Ele é coordenado pela Universidade Federal do Rio Grande do Norte.

1.2.1. As aulas poderão ser ministradas de segunda a sábado, conforme determinação do Colegiado Local de cada unidade que integra a Rede.

1.2.2. O candidato aprovado deverá estar em sala de aula e não poderá afastar-se, integralmente, do exercício da docência no Ensino Fundamental na Rede Pública de Ensino, enquanto permanecer cursando o PROFLETRAS.

1.2.3. Não é permitido que o aluno, já diplomado pelo PROFLETRAS anteriormente, curse novamente o mestrado, nem na mesma instituição que foi diplomado e nem em qualquer outra unidade do PROFLETRAS.

1.3. As instituições de Ensino Superior que integram a Rede Nacional do PROFLETRAS são denominadas Instituições Associadas, e são responsáveis pela execução do curso.

1.4. O PROFLETRAS oferecerá **590 (quinhentos e noventa)** vagas distribuídas de acordo com o quadro de vagas do Anexo I deste Edital.

1.5. Os recursos previstos para concessão de bolsas destinadas ao atendimento das vagas deferidas pelo Conselho Superior do PROFLETRAS, no âmbito deste Edital, estão condicionados à disponibilidade orçamentária e financeira da CAPES/MEC, considerando o orçamento vigente. Dessa forma, não há garantia de pagamento de bolsa aos candidatos aprovados.

1.6. Em caso de disponibilidade financeira da CAPES/MEC, havendo pagamento de bolsas, as mesmas serão distribuídas entre as unidades locais do PROFLETRAS tendo como referência o limite de 30% (trinta por cento) do número de alunos matriculados em cada turma.

## **II – DOS REQUISITOS**

2.1. Poderão participar do Exame Nacional de Acesso candidatos que atendam a todos os seguintes requisitos:

*a)* Ser portador de diploma de curso superior de Licenciatura em Letras, habilitação português, devidamente registrado no Ministério da Educação;

*b)* Ser professor de Língua Portuguesa do Ensino Fundamental (1º ao 9º anos), em Escola da Rede Pública de Ensino do Brasil, regularmente admitido e pertencente ao quadro permanente de servidores; e

*c)* Estar ministrando aula de Língua Portuguesa em qualquer ano do Ensino Fundamental (1º ao 9º anos).

# **III – DAS DISPOSIÇÕES GERAIS SOBRE AS INSCRIÇÕES**

3.1. A inscrição do candidato implicará aceitação total e incondicional do Regimento do PROFLETRAS, das disposições, normas e instruções constantes neste Edital e em quaisquer editais e normas complementares que vierem a ser publicados com vistas ao Exame Nacional de Acesso, objeto deste Edital.

3.1.1. O candidato deverá certificar-se de que preenche todos os requisitos exigidos no Edital.

3.2. Para se inscrever, o candidato deverá, obrigatoriamente, ter Cadastro de Pessoa Física – CPF, documento de identificação e preencher todos os campos do Formulário de Inscrição.

3.2.1. Para efeito de inscrição, serão considerados documentos de identificação:

*a)* carteira expedida por Secretaria de Segurança Pública, por Comando Militar, por Instituto de Identificação, por Corpo de Bombeiros Militares e por órgão fiscalizador (ordem, conselho, etc.);

*b)* passaporte;

*c)* certificado de Reservista;

*d)* carteiras funcionais do Ministério Público;

*e)* carteiras funcionais expedidas por órgão público que, por Lei Federal, valham como identidade;

*f)* carteira de Trabalho e Previdência Social;

*g)* carteira Nacional de Habilitação.

3.3. A Comperve não se responsabiliza pelo não recebimento de solicitação de inscrição via internet por motivos de ordem técnica dos computadores, falhas de comunicação, congestionamento das linhas de comunicação, bem como por outros fatores de ordem técnica que impossibilitem a transferência de dados.

3.4. O candidato inscrito por outrem assume total responsabilidade pelas informações prestadas, arcando com as consequências de eventuais erros de seu representante no preenchimento do formulário de inscrição e do seu envio.

3.5. Terá a sua inscrição cancelada e será eliminado do Exame Nacional de Acesso o candidato que usar dados de identificação de terceiros para realizar a sua inscrição.

3.6. O candidato deverá efetuar uma única inscrição, conforme o disposto no Capítulo V deste Edital.

3.7. A inscrição somente será validada mediante confirmação, pela Comperve, do pagamento efetuado.

3.7.1. Se o pagamento for efetuado por cheque sem o devido provimento de fundos, a Comperve cancelará a inscrição do candidato.

3.8. Para o(a) candidato(a), isento(a) ou não, que efetivar mais de uma inscrição, será considerada válida somente a última inscrição efetivada, sendo entendida como efetivada a inscrição paga ou isenta. Caso haja mais de uma inscrição no mesmo dia, será considerada a última inscrição efetuada no sistema da Comperve.

3.9. O valor referente ao pagamento da taxa de inscrição não será devolvido em hipótese alguma, salvo em caso de cancelamento do Exame Nacional de Acesso por decisão do Conselho Gestor.

3.9.1. Caso efetue pagamento correspondente a mais de uma inscrição, a(s) taxa(s) não será(ão) devolvida(s).

3.9.2. O valor referente ao pagamento da taxa de inscrição é intransferível.

3.9.3. Não serão aceitos pagamentos realizados com cartão de crédito.

3.10. Todas as informações prestadas no processo de inscrição serão de inteira responsabilidade do candidato.

3.11. O candidato deverá preencher, obrigatoriamente, os campos referentes ao nome (sem abreviar o primeiro e o último nome), ao endereço, incluindo Código de Endereçamento Postal – CEP, ao documento de identificação (conforme subitem 3.2.1 deste Edital) e ao Cadastro de Pessoa Física (CPF).

3.12. O local de realização das provas estará vinculado ao município sede da instituição escolhida pelo candidato no Formulário de Inscrição.

3.12.1. Após o envio eletrônico do Formulário de Inscrição, será proibido substituir o local de realização das provas.

3.13. O candidato com deficiência que precisar de condições diferenciadas e a candidata lactante que necessitar amamentar seu filho durante a realização das provas deverão

a) preencher, integralmente, o Requerimento de Atendimento Especial disponível no Formulário de Inscrição;

b) anexar um arquivo, no formato PDF, contendo atestado médico com a descrição de sua necessidade.

3.13.1. A Comperve analisará cada requerimento e atenderá à solicitação de condições especiais para realização das provas obedecendo aos critérios de viabilidade e de razoabilidade.

3.13.2. A condição diferenciada de que trata o item 3.13 será desconsiderada caso o requerente não tenha anexado o atestado médico conforme estabelecido na letra c desse subitem.

3.14. A candidata que tiver necessidade de amamentar durante a realização das provas deverá levar um acompanhante, que ficará em sala reservada para essa finalidade e será responsável pela guarda da criança.

3.14.1. A candidata lactante que não levar acompanhante não realizará as provas.

3.14.2. Conforme estabelece a Lei nº 13.872, de 17 de setembro de 2019, a candidata lactante terá o direito de amamentar a cada intervalo de 2 horas, por até 30 minutos, por filho.

3.14.3. Durante o período de amamentação, a candidata lactante será acompanhada por um fiscal.

3.14.4. O tempo gasto pela lactante poderá ser compensado em igual período.

3.15. O candidato travesti ou transexual (pessoa que se identifica e quer ser reconhecida socialmente, em consonância com sua identidade de gênero) que desejar atendimento pelo NOME SOCIAL deverá

a) preencher, integralmente, o Requerimento de Atendimento Especial disponível no Formulário de Inscrição;

b) anexar um único arquivo, no formato PDF, contendo documentação que comprove sua identidade de gênero.

3.15.1. A Comperve analisará cada requerimento e atenderá à solicitação de utilização do nome social na realização das provas obedecendo aos critérios de viabilidade e de razoabilidade.

3.16. As despesas decorrentes da participação em todas as provas, testes e demais procedimentos do Exame Nacional de Acesso de que trata este Edital correrão por conta do candidato, o qual não terá direito a indenizações ou ressarcimento de despesas de qualquer natureza.

3.17. Não poderão integrar as bancas elaboradora e examinadora do Exame Nacional de Acesso:

a) cônjuge, companheiro, ex-companheiro, padrasto, enteado ou parente em linha reta, colateral ou por afinidade, até terceiro grau de candidatos inscritos;

b) quem tiver participação societária, como administrador ou não, ou exercer a função de magistério, em cursos formais ou informais de preparação de candidatos para ingresso em Concursos Públicos, ou contar com parentes em até terceiro grau, em linha reta, colateral ou por afinidade, nas condições de sócio, de administrador ou de professor, ou ainda quem exerceu essas funções nos 5 (cinco) anos anteriores à data de publicação deste Edital;

c) sócio de candidato em atividade profissional, ou quem esteve nessa condição nos 5 (cinco) anos anteriores à data de publicação deste Edital.

# **IV** - **DA ISENÇÃO DA TAXA**

4.1. Os candidatos amparados pelo Decreto nº 6.593, de 02 de outubro de 2008, que regulamenta o Art. 11 da Lei nº 8.112, de 11 de dezembro de 1990, têm direito à isenção do pagamento da taxa de inscrição do Exame Nacional de Acesso, mediante as seguintes condições:

*a)* estar inscrito no Cadastro Único para Programas Sociais do Governo Federal – CadÚnico, de que trata o Decreto nº 6.135, de 26 de junho de 2007; e

*b)* ser membro de família de baixa renda, nos termos do Decreto nº 6.135, de 2007. 4.1.1. Para usufruir esse direito, o candidato deverá

*a)* acessar o sítio da Comperve (www.comperve.ufrn.br), no qual estará disponível o Requerimento de Isenção da taxa de inscrição, no período de **03 a 17 de janeiro de 2020**;

*b)* preencher, integralmente, o Requerimento de Isenção de acordo com as instruções nele constantes;

*c)* declarar, no próprio Formulário de Requerimento de Isenção, que atende às condições estabelecidas nas letras "*a*" e "*b"* do item 4.1 deste edital;

*d)* enviar, eletronicamente, o Formulário de Requerimento de Isenção e imprimir o comprovante.

4.1.2. A Comperve consultará o órgão gestor do CadÚnico para verificar a veracidade das informações prestadas pelo candidato.

4.1.3. As informações prestadas serão de inteira responsabilidade do candidato, podendo este, a qualquer momento, se agir de má fé, utilizando-se de declaração falsa, estar sujeito às sanções previstas em lei, aplicando-se, ainda, o disposto no Parágrafo Único do Art. 10 do Decreto nº 83.936, de 6 de setembro de 1979, sendo também eliminado do Exame Nacional de Acesso e responder por crime contra a fé pública, sem prejuízo de outras sanções legais.

4.1.4. Serão desconsiderados os pedidos de isenção do pagamento da taxa de inscrição do candidato que

*a)* omitir informações e/ou torná-las inverídicas;

*b)* fraudar e/ou falsificar as informações apresentadas;

*c)* não solicitar a isenção no prazo estabelecido na letra "*a*" do subitem 4.1.1;

*d)* comprovar renda familiar mensal superior a três salários mínimos, seja qual for o motivo alegado; e

*e)* preencher o formulário de Requerimento de Isenção com o Número de Identificação Social (NIS) pertencente a terceiros.

4.1.3. As solicitações deferidas e indeferidas serão divulgadas no sítio da Comperve (www.comperve.ufrn.br), no dia **24 de janeiro de 2020**.

4.1.4. As solicitações deferidas serão anexadas ao processo de inscrição do candidato.

4.1.5. O candidato cuja solicitação for indeferida poderá efetuar o pagamento da taxa de inscrição até o dia **04 de fevereiro de 2020**.

# **V** - **DA INSCRIÇÃO**

5.1. A inscrição será realizada, exclusivamente, via internet, a partir das **8h do dia 03 de janeiro de 2020 até às 23h59min do dia 03 de fevereiro de 2020**, observando o horário local de Brasília.

5.1. A inscrição será realizada, exclusivamente, via internet, a partir das **8h do dia 03 de janeiro de 2020 até às 23h59min do dia 10 de fevereiro de 2020**, observando o horário local de Brasília.

5.2. A taxa de inscrição será no valor de R\$ 90,00 (noventa reais).

5.3. Para se inscrever, o candidato deverá observar os seguintes procedimentos:

*a)* Acessar o sítio da Comperve (www.comperve.ufrn.br) no qual estarão disponíveis o Edital e o Formulário de Inscrição;

*b)* Preencher, integralmente, o Formulário de Inscrição de acordo com as instruções constantes nele**;**

*c)* Imprimir a GRU – GUIA DE RECOLHIMENTO DA UNIÃO, para poder efetuar o pagamento da taxa de inscrição**;**

*d)* Efetuar o pagamento da taxa, no valor correspondente ao cargo, no período de, **03 de janeiro a 04 de fevereiro de 2020,** no local indicado na GRU.

*d)* Efetuar o pagamento da taxa, no valor correspondente ao cargo, no período de, **03 de janeiro a 11 de fevereiro de 2020,** no local indicado na GRU.

5.4. O candidato que não cumprir o que determina o item 5.3 não estará inscrito no Exame Nacional de Acesso.

5.5. Só será admitido o pagamento da taxa de inscrição no período referido no subitem 5.3, letra "*e*".

5.6. O simples agendamento e o respectivo demonstrativo não se constituem em documento comprovante de pagamento do valor de inscrição.

5.7. O candidato deverá guardar consigo, até a validação da inscrição, o comprovante de pagamento como instrumento de comprovação de pagamento da inscrição.

# **VI – DA VALIDAÇÃO DA INSCRIÇÃO**

6.1. O candidato devidamente inscrito poderá, a partir do dia **10 de fevereiro de 2020,** acessar o sítio da Comperve (www.comperve.ufrn.br) para consultar sobre a validação da sua inscrição.

6.1. O candidato devidamente inscrito poderá, a partir do dia **14 de fevereiro de 2020,** acessar o sítio da Comperve (www.comperve.ufrn.br) para consultar sobre a validação da sua inscrição.

6.2. O candidato, devidamente inscrito, cuja inscrição não estiver validada, deverá enviar, eletronicamente, por meio da abertura de um ticket no Sistema de Atendimento ao Candidato, no endereço: <http://sistemas.comperve.ufrn.br/helpdesk/>, cópia do Comprovante de Pagamento realizado até a data estabelecida na letra "d" do item 5.3.

### **VII – DAS PROVAS**

7.1. Os candidatos farão provas de caráter eliminatório e classificatório, de acordo com o quadro do subitem 7.1.1.

#### 7.1.1. **Quadro de Provas**

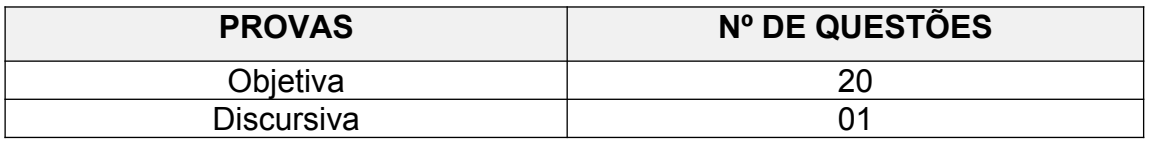

7.1.2. As questões objetivas de múltipla escolha versarão sobre conteúdos referentes aos temas especificados no Anexo II deste Edital, considerarão domínio de conteúdo e interpretação adequada de situações apresentadas, e cada uma delas terá quatro opções de resposta, das quais apenas uma será correta.

7.1.3. A prova discursiva exigirá que o candidato produza um texto argumentativo em prosa, adequado à situação enunciativa apresentada, ao gênero discursivo/textual solicitado, aos princípios da textualidade, à norma padrão culta da língua portuguesa escrita e às instruções constantes na prova.

## **VIII – DA APLICAÇÃO DAS PROVAS**

8.1. As provas serão aplicadas no **dia 15 de março de 2020**, nos municípios sedes das instituições participantes do PROFLETRAS.

8.1.1. As provas terão duração máxima de quatro horas, exceção feita ao candidato com deficiência cuja solicitação de tempo adicional tenha sido deferida pela Comperve. Este terá uma hora a mais para realização das provas.

8.1.2. O candidato deverá responder a todas as provas e preencher a Folha de Respostas no tempo estabelecido no subitem 8.1.1.

8.2. O local de realização das provas será divulgado no sítio da Comperve (www.comperve.ufrn.br), a partir do dia **06 de março de 2020**.

8.2.1. O candidato só poderá realizar as provas no local especificado pela Comperve.

8.2.2. São de responsabilidade exclusiva do candidato a identificação correta do local de realização das provas e o comparecimento no horário determinado no item 8.3 deste Edital, sendo recomendado o prévio reconhecimento do local de realização de provas.

8.2.3. A Comperve poderá enviar, como complemento às informações citadas no item 8.2, comunicação pessoal dirigida ao candidato, por e-mail, sendo de sua exclusiva responsabilidade a manutenção/atualização de seu correio eletrônico, o que não o desobriga do dever de observar o disposto no item 8.2 deste edital.

8.3. O acesso ao local onde se realizarão as provas ocorrerá das **13h20 às 14h (horário oficial de Brasília)**.

8.3.1. O candidato que chegar após as **14h** não terá acesso ao local de realização das provas e estará eliminado do Exame Nacional de Acesso.

8.3.2. Os portões do local das provas serão fechados, rigorosamente, às **14h**,

recomendando ao candidato chegar ao local com, no mínimo, 1(uma) hora de antecedência para o fechamento dos portões.

8.4. Para ter acesso à sala de provas, o candidato deverá apresentar o original do mesmo documento de identificação utilizado na sua inscrição, salvo quando explicitamente autorizado pela Comperve.

8.4.1. Caso o candidato esteja impossibilitado de apresentar, no dia de realização das provas, documento de identificação original, por motivo de perda, roubo ou furto, deverá apresentar documento, expedido há, no máximo, 90 (noventa) dias, que ateste o registro da ocorrência em órgão policial.

8.4.2. Não será aceita carteira de estudante, documento digital, cópia de documento de identidade, ainda que autenticada, nem protocolo de documento.

8.5. O candidato deverá comparecer ao local designado para a realização das provas munido de caneta esferográfica de tinta preta, fabricada em material transparente.

8.6. Durante a realização das provas, não será permitido ao candidato portar arma, celular (ligado ou não), relógio de qualquer tipo, calculadora, câmera fotográfica, *pager*, *notebook* e/ou equipamento similar, ligados ou não, dicionário, apostila, livro, "dicas" ou qualquer outro material didático do mesmo gênero, lápis grafite ou lapiseira, corretivo, borracha, marca texto, boné, óculos escuros, protetores auriculares, fones de ouvido, e outros.

8.6.1. Antes de entrar na sala de provas, o candidato deverá guardar, em embalagem porta-objetos fornecida pela equipe de aplicação, telefone celular desligado ou quaisquer equipamentos eletrônicos relacionados no item 8.6 também desligados, sob pena de ser eliminado do Exame Nacional de Acesso.

8.6.2. A embalagem porta-objetos devidamente lacrada e identificada pelo candidato deverá ser mantida embaixo da carteira até o término de suas provas. A embalagem somente poderá ser deslacrada fora do local de realização das provas.

8.6.3. A Comperve recomenda que o candidato não leve nenhum dos objetos citados no item anterior no dia de realização das provas.

8.6.4. A Comperve poderá, durante a aplicação do Exame Nacional de Acesso, fazer uma vistoria rigorosa em qualquer candidato, inclusive utilizando detectores de metal.

8.6.5. A Comperve não se responsabilizará por perdas ou extravios de objetos durante a realização das provas.

8.7. O candidato receberá um Caderno de Provas, de acordo com o disposto no Capítulo 7, e duas Folhas de Respostas, uma para a Prova Objetiva e a outra para a Prova Discursiva.

8.8. Na primeira hora de aplicação das provas, o candidato será identificado por meio da coleta de sua impressão digital e deverá assinar a Folha de Frequência, as Folhas de Respostas e a capa do Caderno de Provas.

8.9. Será eliminado do Exame Nacional de Acesso o candidato que não permitir ser identificado conforme estabelecido no item 8.8.

8.10. Nas Folhas de Respostas constarão, entre outras informações, o nome do candidato, seu número de inscrição e o número do seu documento de identificação.

8.10.1. O candidato deverá verificar se os dados constantes nas Folhas de Respostas referidas no item 8.10 estão corretos e, se constatado algum erro, comunicá-lo, imediatamente, ao fiscal da sala.

8.10.2. O candidato terá inteira responsabilidade sobre suas Folhas de Respostas e não deverá rasurá-las, dobrá-las, amassá-las ou danificá-las, pois estas não serão substituídas por esses motivos.

8.10.3. Na Folha de Respostas das questões objetivas, o candidato deverá marcar, exclusivamente, a opção que julgar correta para cada questão, seguindo, rigorosamente, as orientações nela contidas e usando a caneta esferográfica na cor preta, fabricada em material transparente.

8.10.4. Não será permitido que as marcações na Folha de Respostas da Prova Objetiva e a transcrição da resposta definitiva na Folha de Resposta da Prova Discursiva sejam feitas por outra pessoa, salvo em caso de candidato que tenha solicitado condição especial para esse fim, deferida pela Comperve. Nesse caso, o candidato será acompanhado por fiscal da Comperve devidamente treinado, e as respostas fornecidas serão gravadas em áudio.

8.10.5. Questão sem marcação ou com mais de uma marcação será considerada nula.

8.11. O candidato que, por qualquer motivo, se ausentar do prédio onde estiver realizando as provas não mais terá acesso ao referido local.

8.12. O candidato deverá permanecer, obrigatoriamente, na sala de realização de provas por, no mínimo, uma hora, após o seu início.

8.13. A inobservância do item 8.12 acarretará a não correção da prova e, consequentemente, a eliminação do candidato do Exame Nacional de Acesso.

8.14. A Comperve manterá um marcador de tempo em cada sala de aplicação de provas para fins de acompanhamento pelos candidatos.

8.15. Será eliminado do Exame Nacional de Acesso o candidato que, durante a realização das provas,

a) for surpreendido fornecendo e/ou recebendo auxílio para a execução das provas;

b) for surpreendido portando celular (ligado ou não), relógio de qualquer tipo, calculadora, câmera fotográfica, *pager*, *notebook* e/ou equipamento similar, equipamento eletrônicos transmissores e/ou receptores (incluindo controles de alarme automotivo e de portões eletrônicos), ligados ou não, dicionário, apostila, livro, "dicas" ou qualquer outro material didático do mesmo gênero**;**

c) atentar contra a disciplina ou desacatar a quem quer que esteja investido de autoridade para supervisionar, coordenar, fiscalizar ou orientar a aplicação das provas;

d) recusar-se a entregar o material das provas ao término do tempo estabelecido;

e) afastar-se da sala, a não ser em caráter definitivo, sem o acompanhamento de fiscal;

f) ausentar-se da sala, a qualquer tempo, portando Folhas de Respostas ou Caderno de Provas;

g) descumprir as instruções contidas no Caderno de Provas ou nas Folhas de Respostas;

h) perturbar, de qualquer modo, a ordem dos trabalhos;

i) utilizar ou tentar utilizar meios fraudulentos ou ilegais para obter aprovação própria ou de terceiros, em qualquer etapa do Exame Nacional de Acesso;

j) identificar-se em qualquer parte da Folha de Resposta da Prova Discursiva, que não seja o reservado para esse fim.

8.16. Ao retirar-se definitivamente da sala de provas, o candidato deverá entregar ao fiscal o Caderno de Provas e as Folhas de Respostas.

8.17. No dia de realização das provas, não serão fornecidas, por qualquer membro da equipe de aplicação destas ou pelas autoridades presentes, informações referentes ao seu conteúdo ou aos critérios de avaliação e de classificação.

8.18. Não haverá, por qualquer motivo, prorrogação do tempo previsto para aplicação da prova em razão do afastamento de candidato da sala de provas.

# **IX – DOS CRITÉRIOS DE CORREÇÃO E DE CLASSIFICAÇÃO**

9.1. As Folhas de Respostas das Provas Objetivas serão corrigidas por sistema eletrônico de computação.

9.2. A Prova Objetiva valerá 10 (dez) pontos.

9.2.1. Cada questão da Prova Objetiva terá igual valor.

9.3. O cálculo da Nota da Prova Objetiva será o produto entre o número de acertos e o valor de cada questão válida.

9.3.1. O valor da Nota da Prova Objetiva será arredondado para 4 casas decimais.

9.4. Somente terão as Provas Discursivas corrigidas os candidatos que

a) obtiverem o mínimo de 70% de acertos das questões válidas na Prova Objetiva; e b) estiverem inseridos no grupo correspondente a cinco vezes o número de vagas destinadas à instituição escolhida pelo candidato no ato da inscrição, considerandose os primeiros classificados pela ordem decrescente das notas obtidas na Prova Obietiva.

9.4.1. Nenhum dos candidatos empatados na última classificação será considerado eliminado.

9.4.2. O número de acertos correspondente a 70% das questões válidas, se resultar em um número fracionário, será arredondado para o número inteiro imediatamente superior.

9.5. A Prova Discursiva avaliará a capacidade de o candidato produzir um texto de acordo com as especificações do subitem 7.1.3 deste Edital e será corrigida com base nos seguintes critérios:

a) argumentação – conhecimento da estrutura da sequência argumentativa, cuja pontuação máxima será limitada ao valor de 4,0 (quatro) pontos;

b) coesão – uso adequado de mecanismos coesivos, cuja pontuação máxima será limitada ao valor de 2,0 (dois), pontos;

c) coerência – adequação à situação de comunicação, ao tipo e ao gênero textual, cuja pontuação máxima será limitada ao valor de 2,0 (dois) pontos;

d) modalidade escrita padrão (norma) – uso adequado de recursos linguísticos em âmbitos ortográfico, morfológico, sintático, semântico, estilístico e pragmático, cuja pontuação máxima será limitada ao valor de 2,0 (dois) pontos.

9.5.1. A Prova Discursiva será avaliada, isoladamente, por, no mínimo, dois examinadores.

9.5.1.1. A nota da Prova Discursiva será o resultado obtido pela média aritmética das notas atribuídas por cada um dos examinadores.

9.5.2. A nota da Prova Discursiva, atribuída por cada examinador, assumirá valores entre 0 (zero) e 10 (dez), e será calculada por meio do somatório da pontuação obtida em cada um dos critérios definidos no subitem 9.5 deste Edital.

9.5.3. Será atribuída nota 0 (zero) à Prova Discursiva que

- a) estiver em branco;
- b) for redigida fora do espaço destinado ao texto definitivo na Folha de Resposta;
- c) for redigida de forma ilegível;
- d) não for redigida com caneta esferográfica especificada no item 8.5 deste Edital;
- e) contiver quantidade de linhas inferior ao determinado na proposta de redação;
- f) for redigida em versos;

g) fugir ao tema ou à proposta da redação;

h) contiver identificação do candidato fora do espaço destinado a esse fim, na capa do caderno de provas.

9.5.4. As notas da Prova Discursiva serão lançadas em Folhas de Avaliação e processadas eletronicamente.

9.5.5. Se as notas atribuídas na prova referida no subitem 9.5.1 divergirem em mais de dois pontos, um terceiro examinador será convocado para eliminar a divergência. 9.5.6. O valor da Nota da Prova Discursiva será arredondado para 4 (quatro) casas decimais.

9.6. Será eliminado do Exame Nacional de Acesso o candidato que estiver incluído em, pelo menos, uma das situações a seguir:

a) não obtiver o mínimo de 70% de acertos das questões válidas na Prova Objetiva; b) não obtiver, nota mínima 7,0 (sete) na Prova Discursiva;

c) não estiver inserido no grupo de candidatos referidos na letra "b" do item 9.4;

d) identificar-se em qualquer parte da Folha de Resposta da Prova Discursiva, que não seja o reservado para esse fim;

e) preencher as Folhas de Respostas com lápis grafite (ou lapiseira).

9.7. Para os candidatos não eliminados, a Nota Final (NF) será calculada mediante o emprego da seguinte fórmula:

$$
NF = (PO \times 0,40) + (PD \times 0,60),
$$

em que PO é a nota na Prova Objetiva, e PD é a nota na Prova Discursiva.

9.7.1. O valor da Nota Final será arredondado para quatro casas decimais.

9.8. A expectativa de resposta da Prova Discursiva será disponibilizada no sítio da Comperve (www.comperve.ufrn.br) na data de divulgação do resultado da respectiva prova.

# **X – DOS CRITÉRIOS DE DESEMPATE DA NOTA FINAL**

10.1. Ocorrendo empate na Nota Final (NF) entre os candidatos, serão utilizados os critérios de desempate especificados abaixo.

10.1.1. Idade igual ou superior a 60 anos, conforme estabelece o artigo 27 parágrafo único da Lei n. 10.741, de 1º de outubro de 2003.

10.1.2. Na hipótese de não haver candidato na condição supracitada, será dada preferência ao candidato que apresente, na seguinte ordem de prioridade,

- **a)** maior pontuação na Prova Discursiva;
- **b)** maior pontuação na Prova Objetiva;
- **c)** maior idade.

## **XI – DA MATRÍCULA**

11.1. O candidato classificado deverá se matricular em local e prazo estabelecidos em **Edital de Matrícula**, publicado **até o dia de divulgação do Resultado Final do Exame Nacional de Acesso**.

11.1.1. No ato da matrícula, o candidato classificado deverá atender, integralmente, ao Edital de Matrícula.

11.1.2. O candidato que não efetuar matrícula no prazo e local estabelecidos perderá a vaga conquistada no Exame Nacional de Acesso, gerando a convocação de suplente.

11.2. As vagas não preenchidas na matrícula serão ocupadas na forma estabelecida no Edital de Matrícula.

11.3. Os resultados do Exame Nacional de Acesso terão validade apenas para ingresso no período letivo 2020.2.

### **XII – DOS RECURSOS**

12.1. O Gabarito Oficial Preliminar da Prova Objetiva será divulgado no sítio da Comperve (www.comperve.ufrn.br), uma hora após o término da aplicação das provas.

12.2. O candidato que desejar interpor recurso contra o Gabarito Oficial Preliminar da Prova Objetiva poderá fazê-lo até setenta e duas horas, contadas a partir da divulgação do Gabarito Oficial Preliminar, observando os seguintes procedimentos:

a) acessar o sítio da Comperve (www.comperve.ufrn.br), no qual estará disponível o formulário de Requerimento Específico;

b) preencher, integralmente, o Requerimento de acordo com as instruções nele constantes;

c) enviar, eletronicamente, o Requerimento e imprimir o Comprovante de Solicitação. 12.2.1. As respostas aos recursos interpostos contra os Gabaritos Oficiais Preliminares da Prova Objetiva serão disponibilizadas, no sítio da Comperve (www.comperve.ufrn.br), na data de divulgação do resultado da respectiva prova.

12.2.2. Em hipótese alguma, será aceita revisão de recurso, recurso do recurso ou recurso do Gabarito Oficial Definitivo.

12.2.3. Se houver alteração de resposta do Gabarito Oficial Preliminar, esta valerá para todos os candidatos, independentemente de terem recorrido.

12.2.4. Na hipótese de alguma questão objetiva vir a ser anulada, o seu valor em pontos não será contabilizado em favor de nenhum candidato, e o restante das questões assumirá, automaticamente, os 100% (cem por cento).

12.3. O candidato poderá consultar cópia de sua Folha de Respostas da Prova Discursiva e de sua Folha de Respostas da Prova Objetiva, no sítio da Comperve (www.comperve.ufrn.br), por um período de setenta e duas horas contadas a partir da divulgação do resultado da respectiva prova.

12.4. O candidato que desejar interpor recurso contra a pontuação obtida na Prova Discursiva poderá fazê-lo a partir das 8 horas do dia seguinte à divulgação do resultado da respectiva prova, por um período de setenta e duas horas, observando os seguintes procedimentos:

a) acessar o sítio da Comperve (www.comperve.ufrn.br), no qual estará disponível o formulário de Requerimento Específico;

b) preencher, integralmente, o Requerimento de acordo com as instruções nele constantes;

c) enviar, eletronicamente, o Requerimento e imprimir o Comprovante de Solicitação. 12.4.1. As respostas aos recursos interpostos contra a nota obtida na Prova Discursiva serão disponibilizadas, no sítio da Comperve (www.comperve.ufrn.br), na data de divulgação do resultado final.

12.5. Todos os recursos serão analisados, e as justificativas das alterações/anulações de gabarito serão divulgadas no sítio da Comperve (www.comperve.ufrn.br) na data da divulgação do resultado da Prova Objetiva (Gabarito Oficial Definitivo).

12.6. Não serão aceitos recursos que:

a) estiverem em desacordo com as especificações contidas neste capítulo;

b) estiverem fora do prazo estabelecido;

c) não apresentem argumentação coerente com a questão a que se referem;

d) se relacionem a preenchimento incompleto, equivocado ou incorreto das Folhas de Respostas;

e) se configurem em desrespeito à banca de elaboração, à Comperve ou a quaisquer outros indivíduos ou instituições envolvidos neste Exame Nacional de Acesso.

### **XIII – DAS DISPOSIÇÕES FINAIS**

13.1. As informações prestadas serão de inteira responsabilidade do candidato, podendo este, a qualquer momento, se agir de má fé, utilizando-se de declaração falsa, estar sujeito às sanções previstas em lei, aplicando-se, ainda, o disposto no Parágrafo Único do Art. 10 do Decreto nº 83.936, de 6 de setembro de 1979, sendo também eliminado do Exame Nacional de Acesso, e responder por crime contra a fé pública, sem prejuízo de outras sanções legais.

13.2. O candidato poderá obter informações referentes ao Exame Nacional de Acesso junto à Comperve (Av. Sen. Salgado Filho, Campus Universitário – Lagoa Nova – Natal/RN), ou via internet, no sítio da Comperve (www.comperve.ufrn.br).

13.3. É de inteira responsabilidade de o candidato acompanhar a publicação de todos os atos, editais e comunicados referentes a este Exame Nacional de Acesso, os quais serão divulgados via internet, no sítio da Comperve (www.comperve.ufrn.br).

13.4. O candidato deverá manter atualizado o seu endereço na Comperve, enquanto estiver participando do Exame Nacional de Acesso, e na Instituição Associada após a matrícula.

13.4.1. Serão de exclusiva responsabilidade do candidato os prejuízos advindos da não atualização de seu endereço.

13.5. O Conteúdo Programático está presente no Anexo II deste Edital e será disponibilizado na Internet, no sítio da Comperve (www.comperve.ufrn.br), na data de publicação deste Edital.

13.6. Os itens deste Edital poderão sofrer eventuais alterações, atualizações ou acréscimos enquanto não forem consumados a providência ou o evento que lhe disserem respeito, até a data de realização das provas, circunstância que será mencionada em Edital ou Aviso a ser publicado.

13.7. Com base no artigo 207 da Constituição da República Federativa do Brasil, a Comperve reserva-se o direito de manter todo o material de aplicação do Exame Nacional de Acesso arquivado por 60 (sessenta) dias consecutivos, contados a partir da divulgação do resultado final e, após esse período, de reciclá-lo.

13.8. A Comperve divulgará os nomes dos membros das bancas elaboradora e examinadora do Exame Nacional de Acesso por um período de 3 (três) dias, após a conclusão de todas as etapas do certame.

13.9. Não serão fornecidas informações e documentos pessoais de candidatos a terceiros, em atenção ao disposto no artigo 31 da Lei 12.525, de 18 de novembro de 2011.

13.10. O candidato que desejar corrigir os dados cadastrais (nome, CPF, RG, endereços residencial e eletrônico e telefone) fornecidos durante o processo de inscrição deverá encaminhar requerimento que justifique sua solicitação e contenha cópia dos documentos comprobatórios dos dados corretos.

13.10.1. O requerimento poderá ser enviado, eletronicamente, por meio da abertura

de um ticket no Sistema de Atendimento ao Candidato, no endereço: http://sistemas.comperve.ufrn.br/helpdesk/.

13.11. O candidato que desejar corrigir sua data de nascimento deverá encaminhar requerimento que explique sua solicitação e contenha cópia dos documentos comprobatórios dos dados corretos.

13.11.1. O requerimento poderá ser enviado, eletronicamente, por meio da abertura de um ticket no Sistema de Atendimento ao Candidato, no endereço: http://sistemas.comperve.ufrn.br/helpdesk/, até 48 horas após a data de realização da prova.

13.12. Não haverá segunda chamada para a realização das provas. O não comparecimento ao local de realização das provas no dia e horários determinados implicará na eliminação automática do candidato.

13.13. Nos casos de eventual falta de prova/material personalizado de aplicação de provas, em razão de falha de impressão ou de equívoco na distribuição de prova/material, a Comperve poderá entregar ao candidato prova/material reserva não personalizado eletronicamente, o que será registrado nos relatórios de turma e de aplicação.

13.14.Os casos omissos e as situações não previstas no presente Edital serão analisados pela Comperve e pelo Conselho Superior do Programa.

13.15. Este Edital entra em vigor a partir da data de sua publicação, sendo válido apenas para o Exame Nacional de Acesso, para ingresso no segundo semestre letivo do ano de 2020, revogadas as disposições em contrário.

Natal (RN), 16 de dezembro de 2019.

### MARIA DA PENHA CASADO ALVES COORDENADORA GERAL DO MESTRADO PROFISSIONAL EM LETRAS PROFLETRAS

### **ANEXO 1** QUADRO DE VAGAS POR INSTITUIÇÃO ASSOCIADA À REDE NACIONAL DO PROFLETRAS

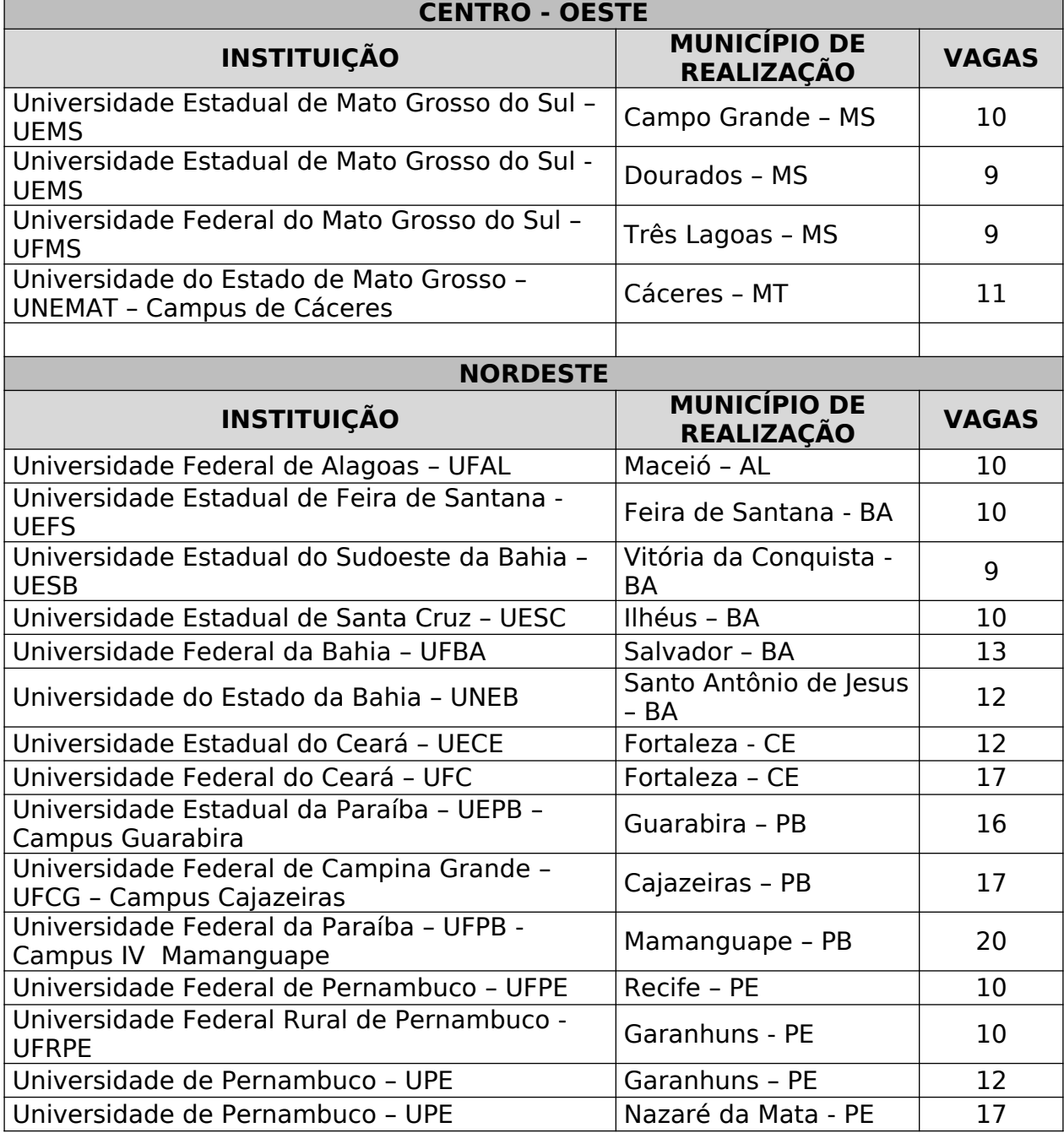

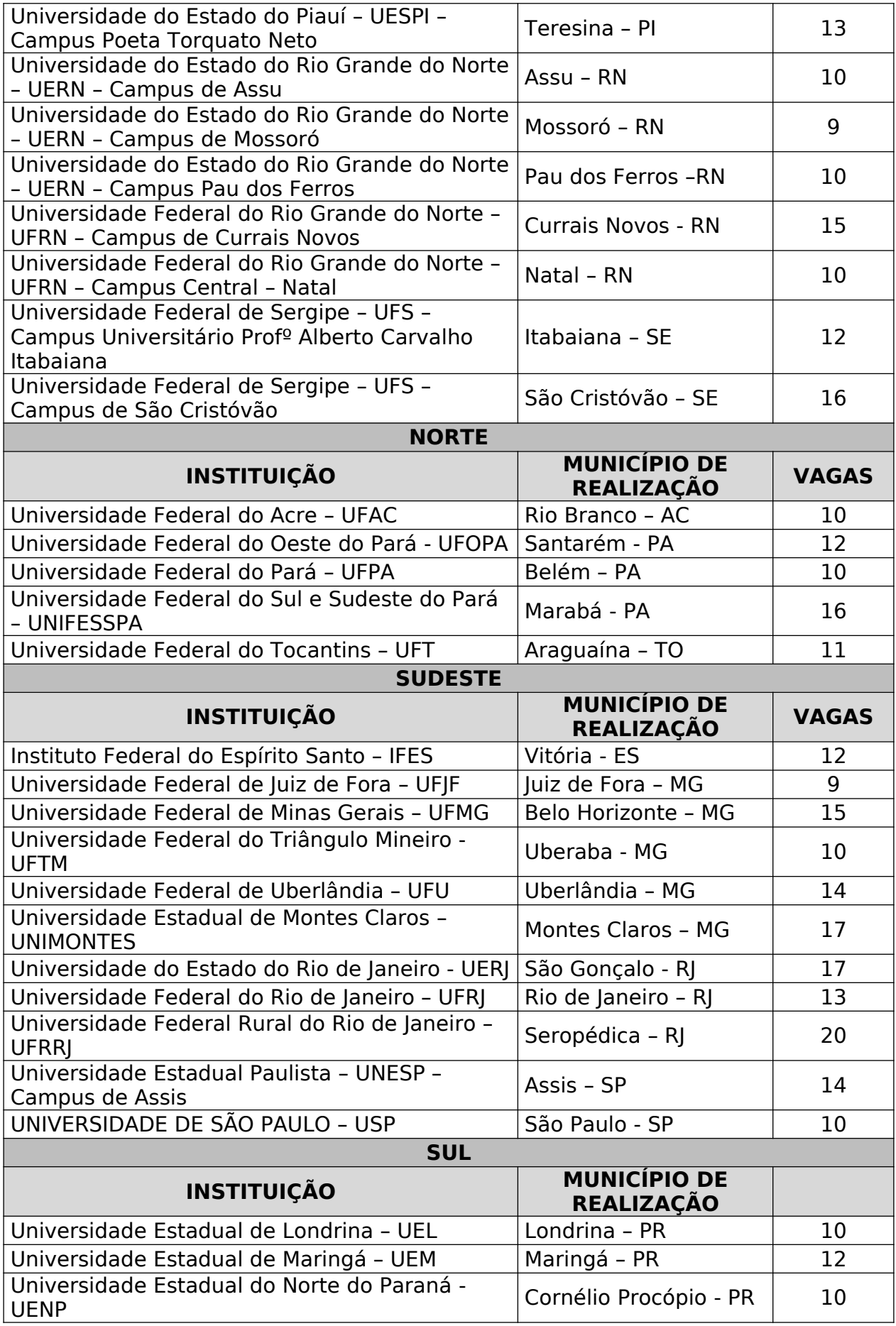

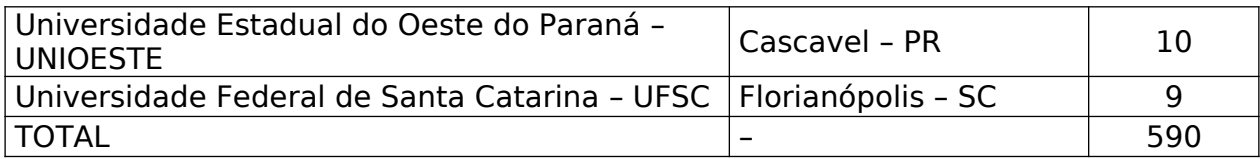

#### **ANEXO II CONTEÚDO PROGRAMÁTICO**

#### **1 Quanto à leitura de textos**

- Leitura proficiente de textos de diferentes gêneros textuais/discursivos
- Reconhecimento do propósito comunicativo dominante no texto
- Leitura de textos relacionando-os as suas condições de produção, de circulação e de recepção
- Construção de sentidos a partir das relações entre textos
- Identificação de informações implícitas em textos
- Compreensão do modo de organização dos sistemas simbólicos das diferentes linguagens
- Reconhecimento dos elementos linguístico-discursivos do texto para a construção dos sentidos (escolhas lexicais, referenciação, organização sintática, progressão temática, estrutura composicional do parágrafo, citação do discurso alheio, pontuação etc.)

## **2 Quanto à escrita do texto**

 Produção de um texto argumentativo em prosa, adequado à situação enunciativa apresentada, ao gênero discursivo/textual solicitado, aos princípios da textualidade, à norma padrão culta da língua portuguesa escrita e às instruções constantes na prova.

## **ANEXO III CRONOGRAMA**

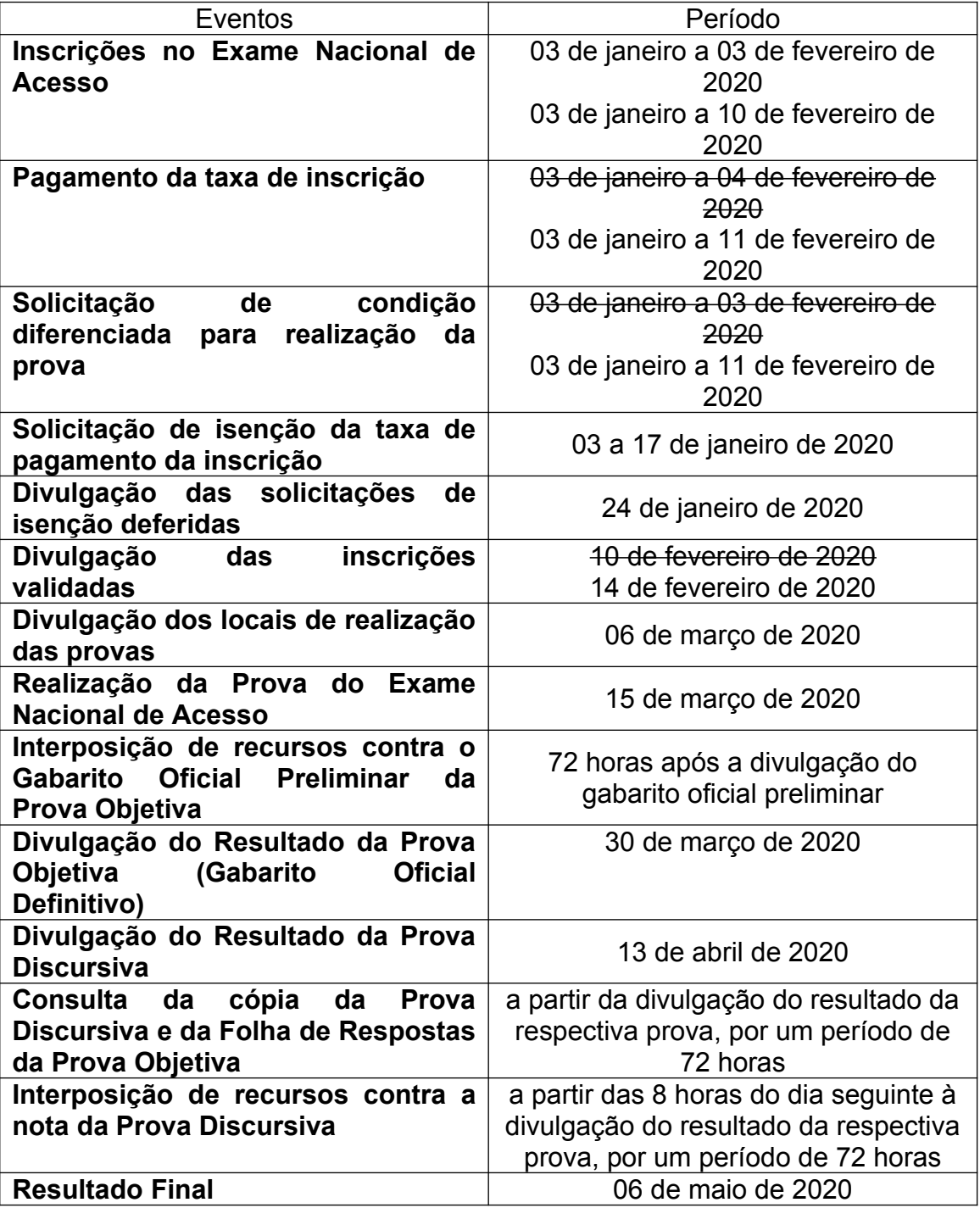